## 0: A5 A2J@720B 420 :><?NBJ@0?

 $C1$ ; 8:  $C20 = S$   $\sin B0$  n sita = 029.10.2010

## 0: A5 A2J@720B 420 :><?NBJ@

 $" > 20$  5 2 @ J 7 2 \  $0: \geq 0$   $?$  A B J @ 0 2  $\lt$  @ \ 6 \ A = 0 B 1 :5071 \ \$ :7, ? > ; 7 2 0 = 5 = 0 I P \ @ c0 \ c2r Q \ 6  $A5A$ ;  $54 = 8B5 = 0AB@ > 9:8$ :

 $0 ? J @ 280$  :  $>$ <? N  $BQ$   $B@$  8 < 0  $A$  $R$  Ns  $0 @ B8$ .

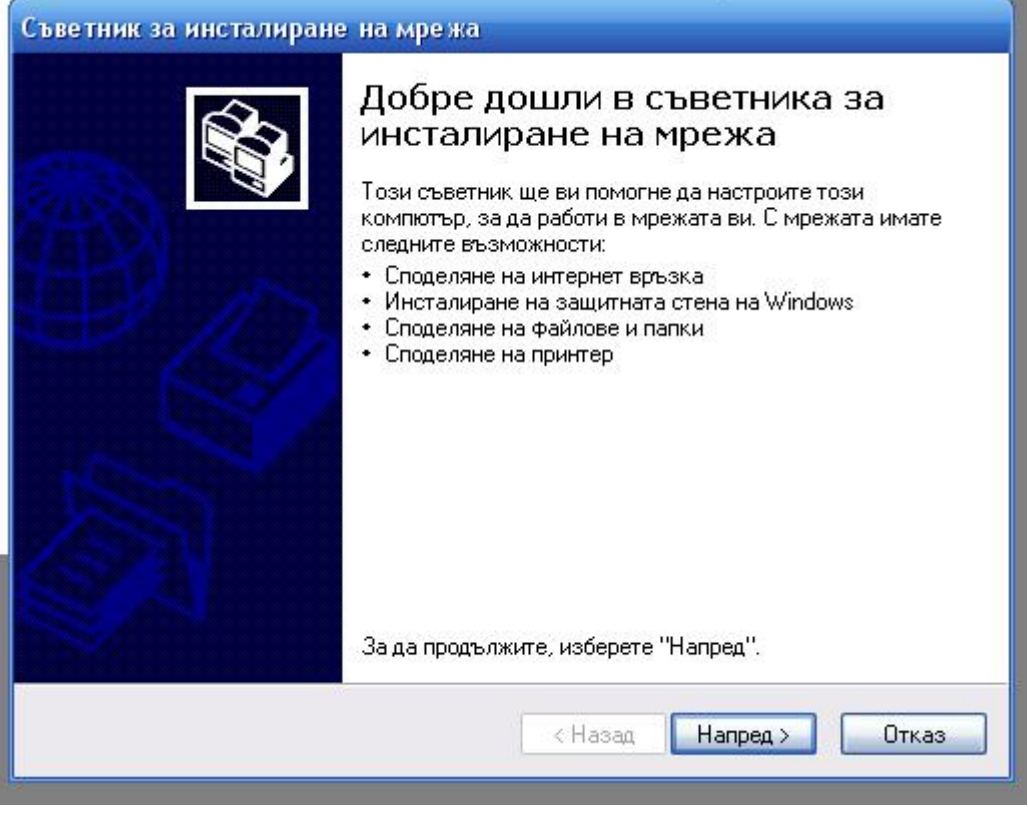

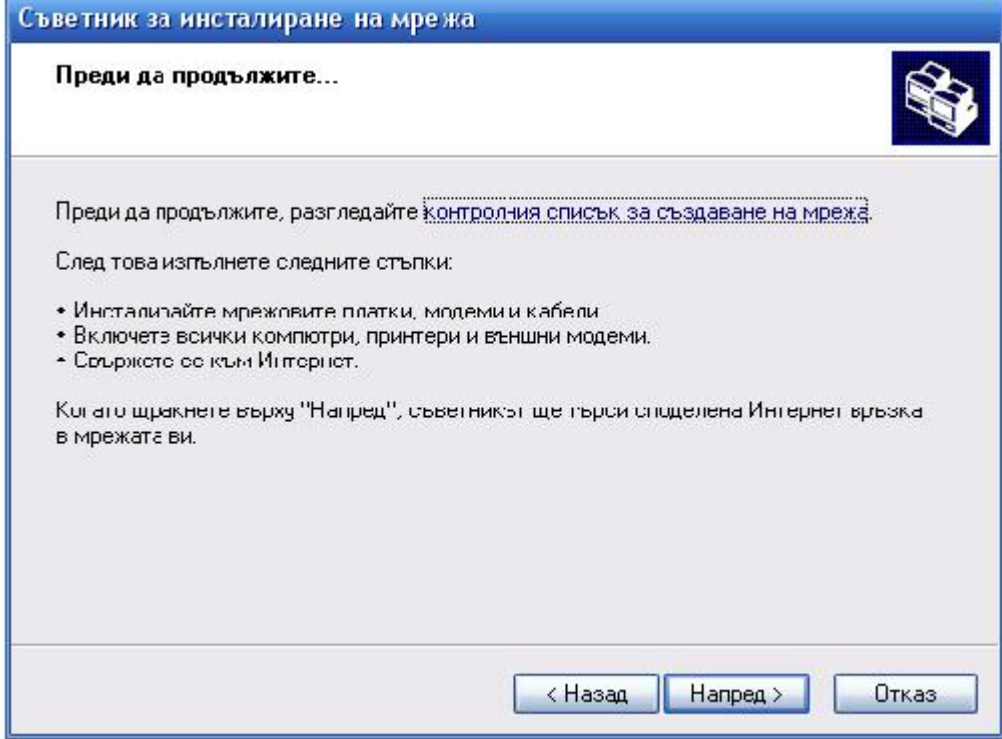

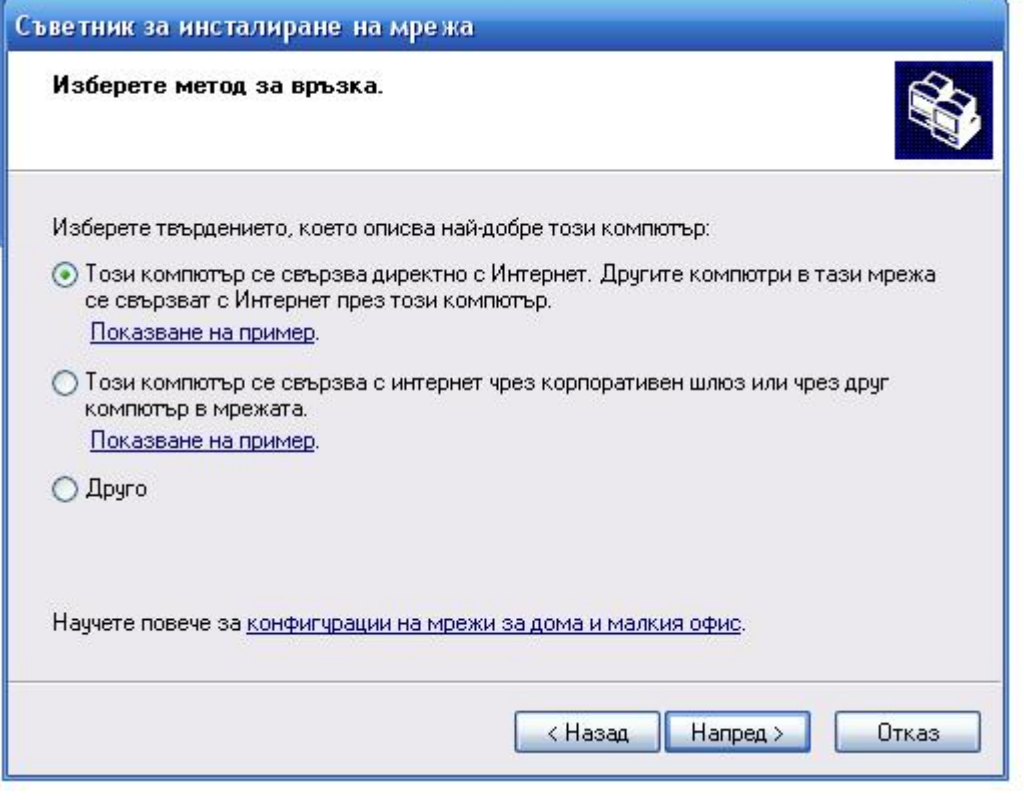

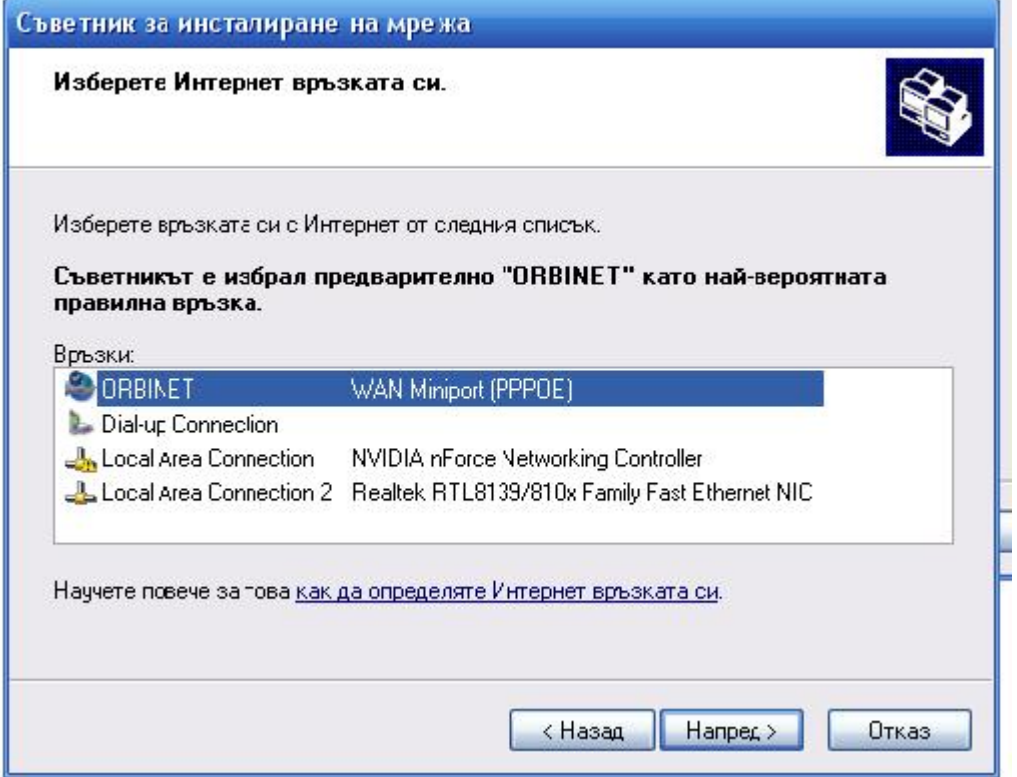

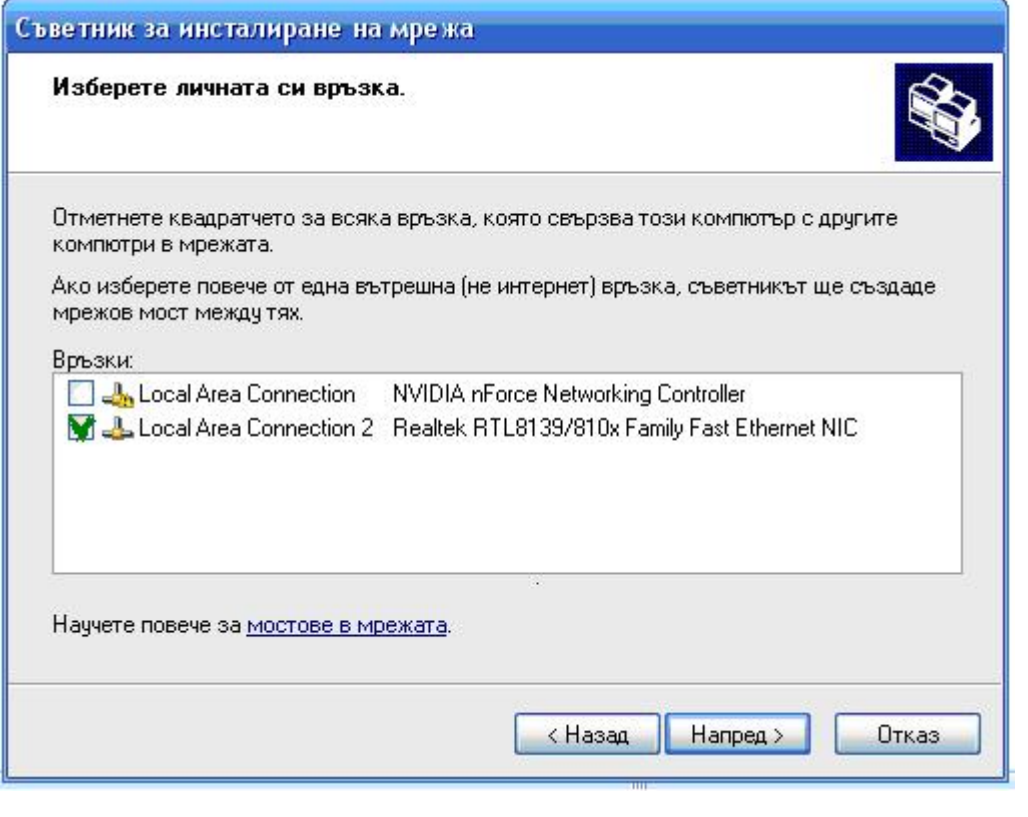

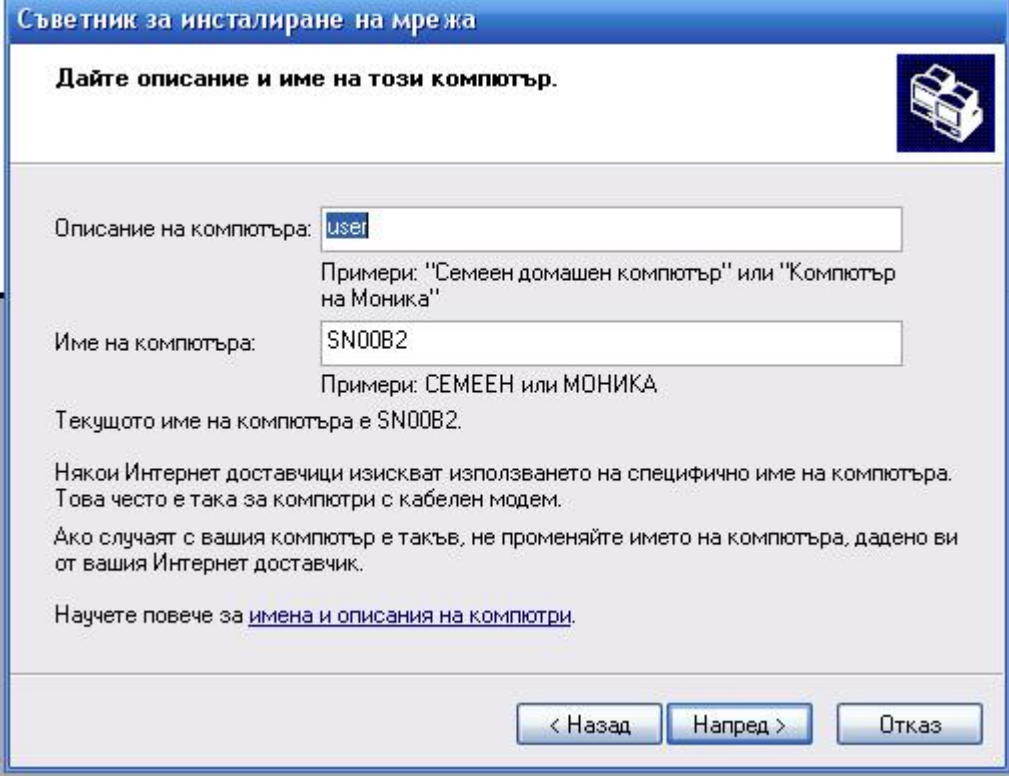

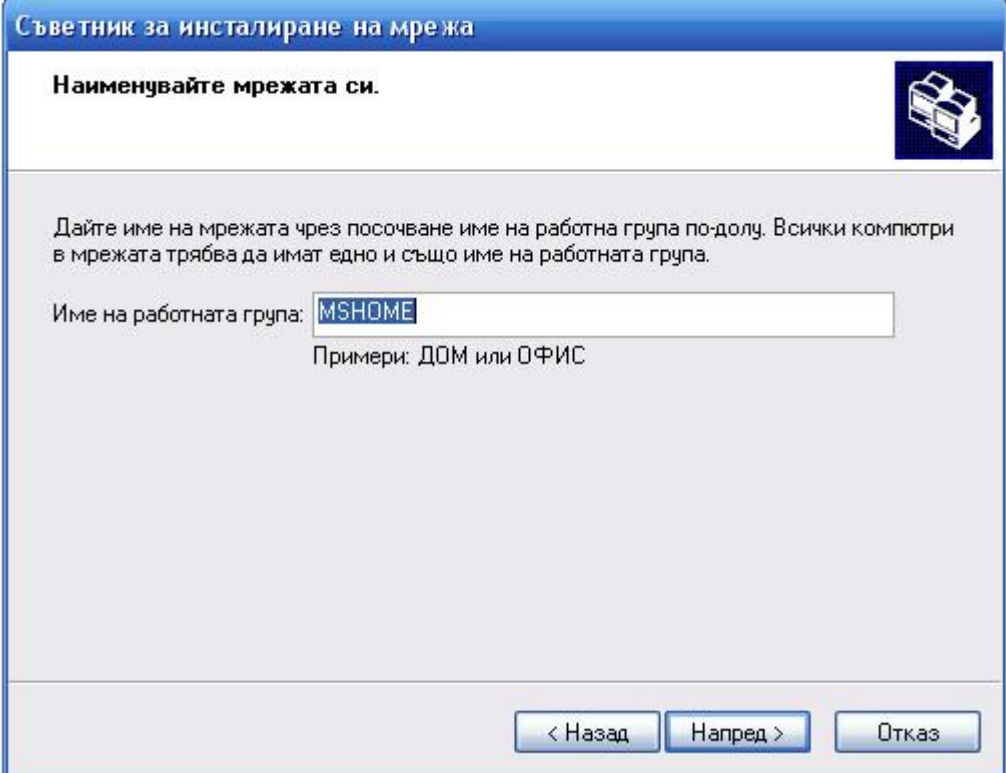

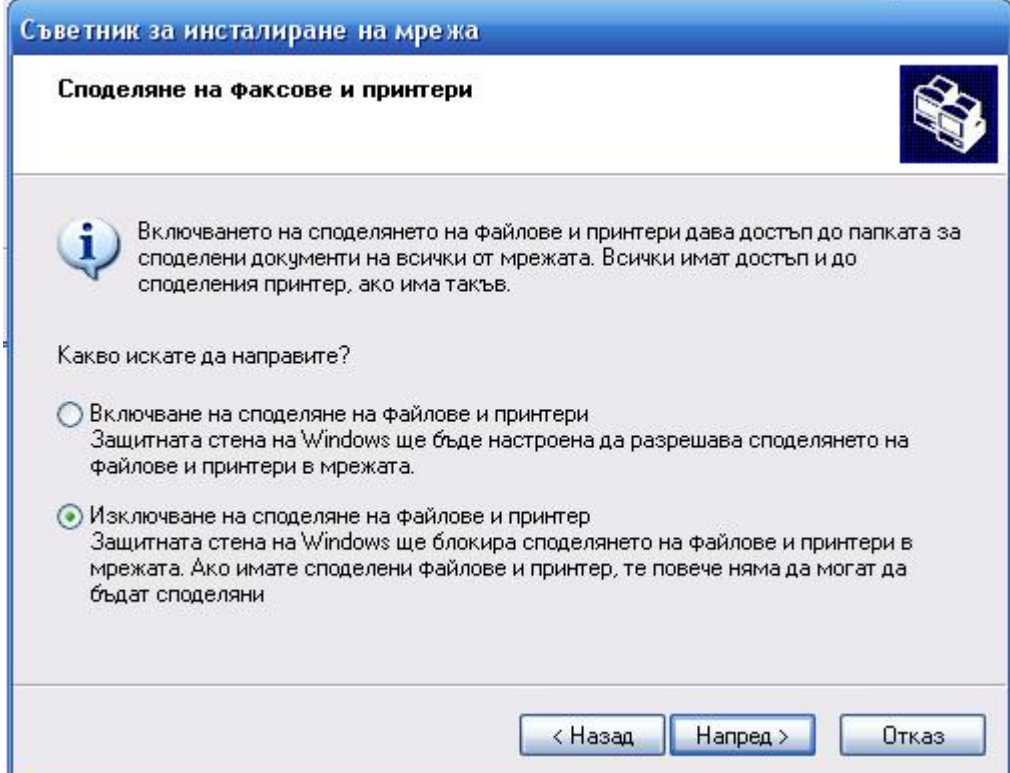

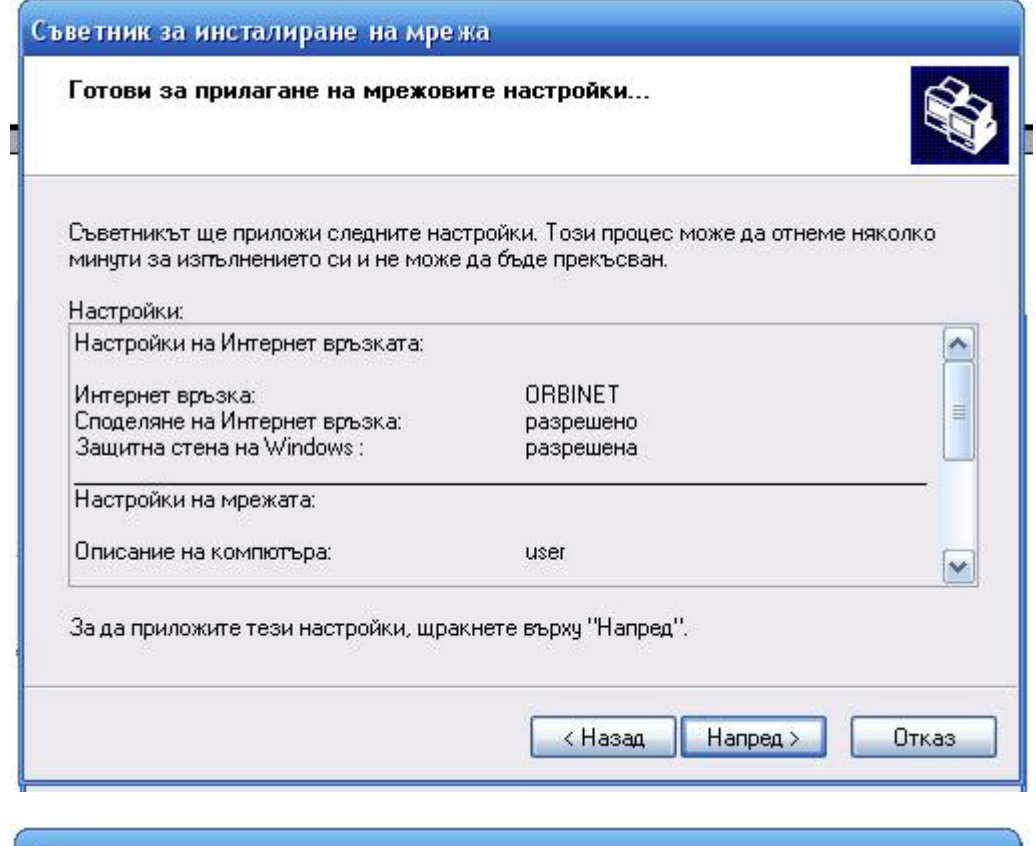

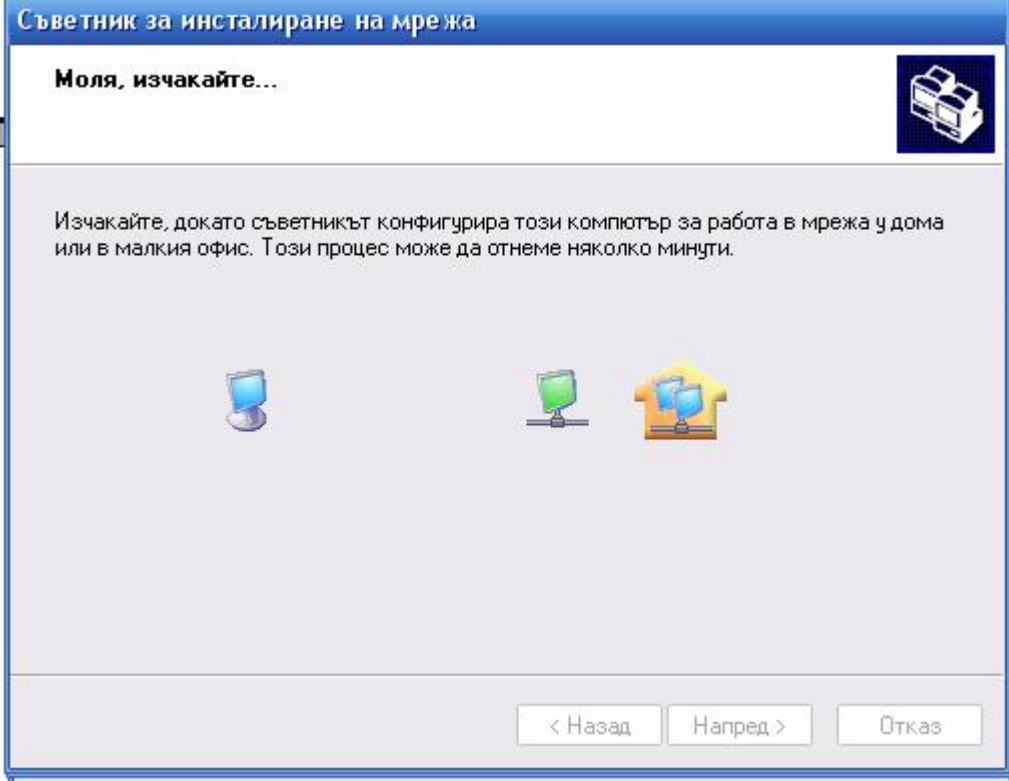

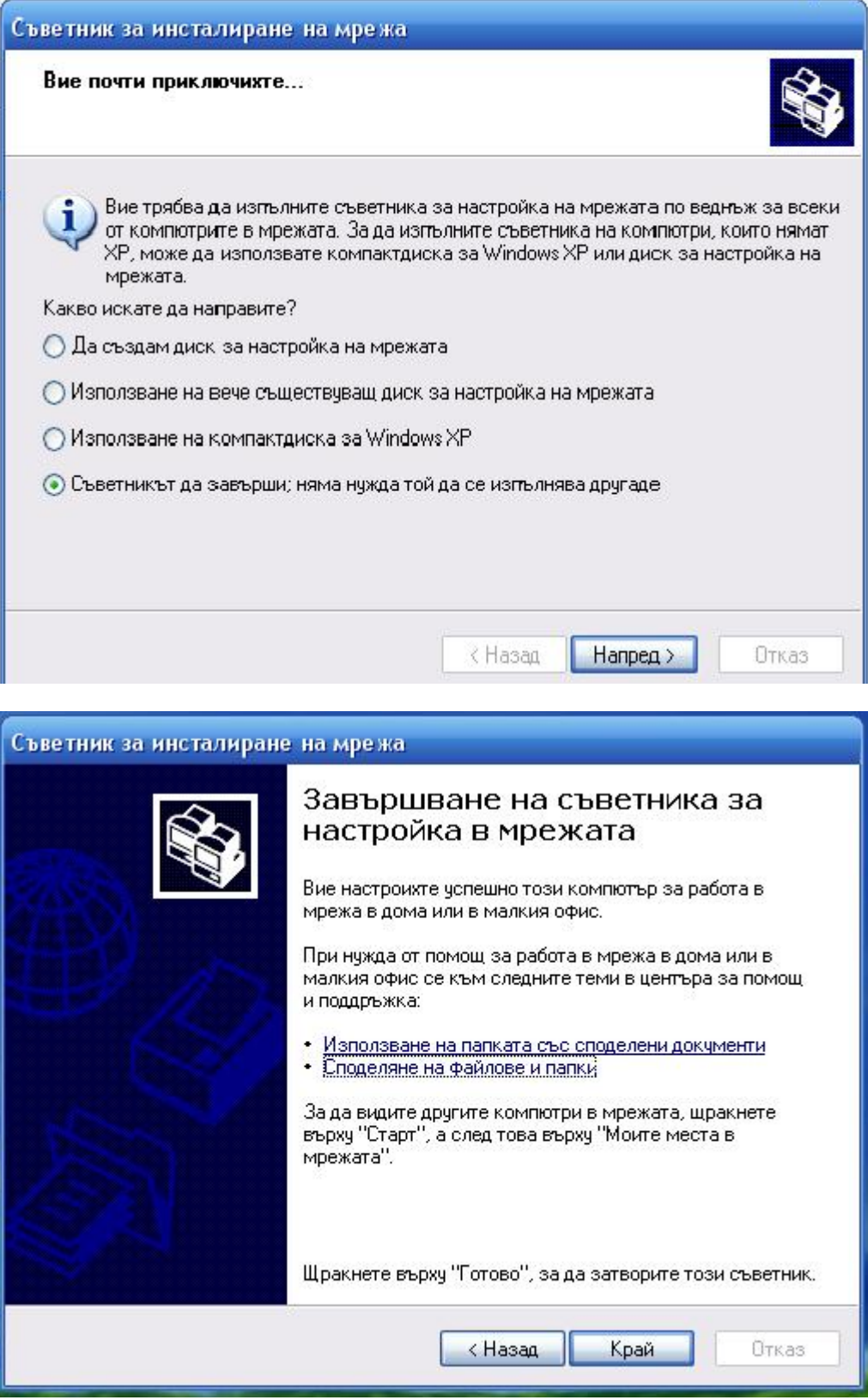

След това шервате връзката !

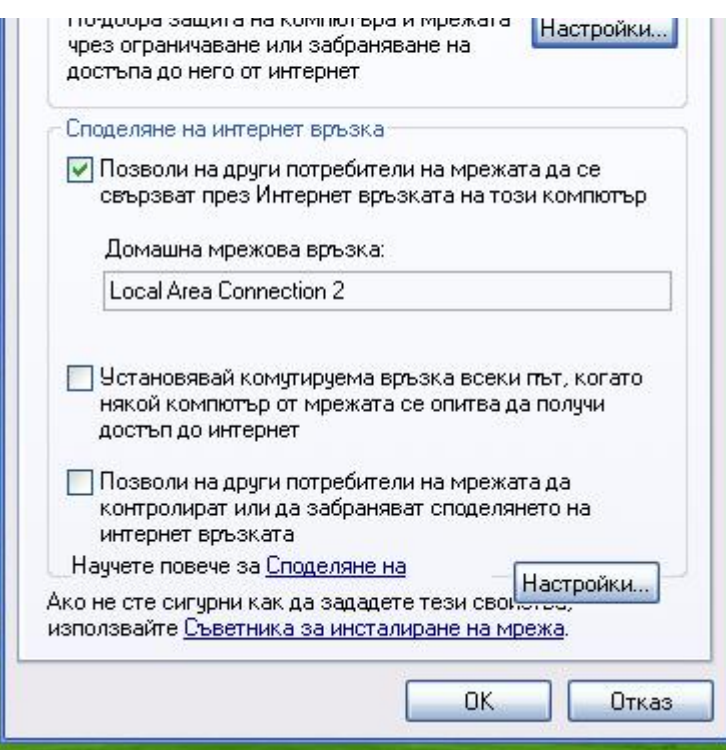

Сега следва да се направят настройките и на **втория компютър** ,

Те са правят по аналогичен начин но се отбелязва че компютъра се свързва с интернет чрез друг компютър ето така.

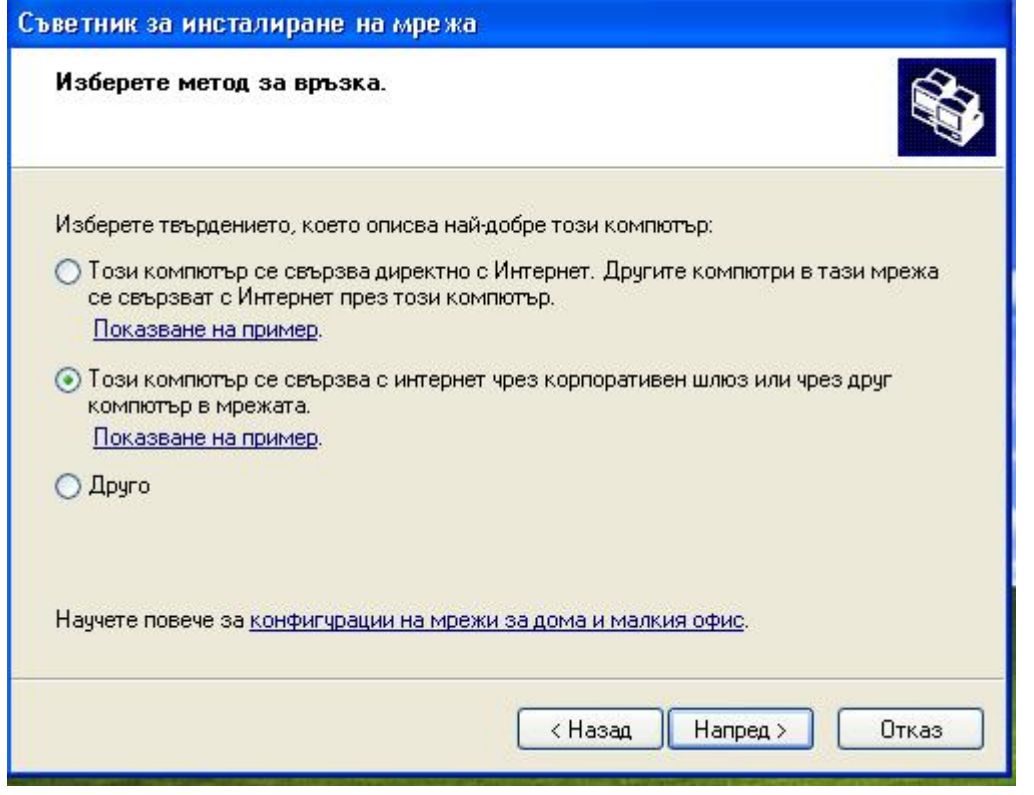

По нататък следвате инструкциите на "Съветника за инсталиране на мрежа "

Пожелавам ви приятно сърфиране в интернет!

Как се свързват два ком Powered by Bukvar.bg

I mage not fou

© 2010-2024